# **70-412: Configuring Advanced Windows Server 2012 Services**

# **Course Overview**

This course provides students with the knowledge and skills to utilize Network Services, High Availability, Hyper-V and High Availability, Active Directory, Active Directory Federation Services, File and Storage Services, Business Continuity and Disaster Recovery, Active Directory Certificate Services, and Active Directory Rights Management Services.

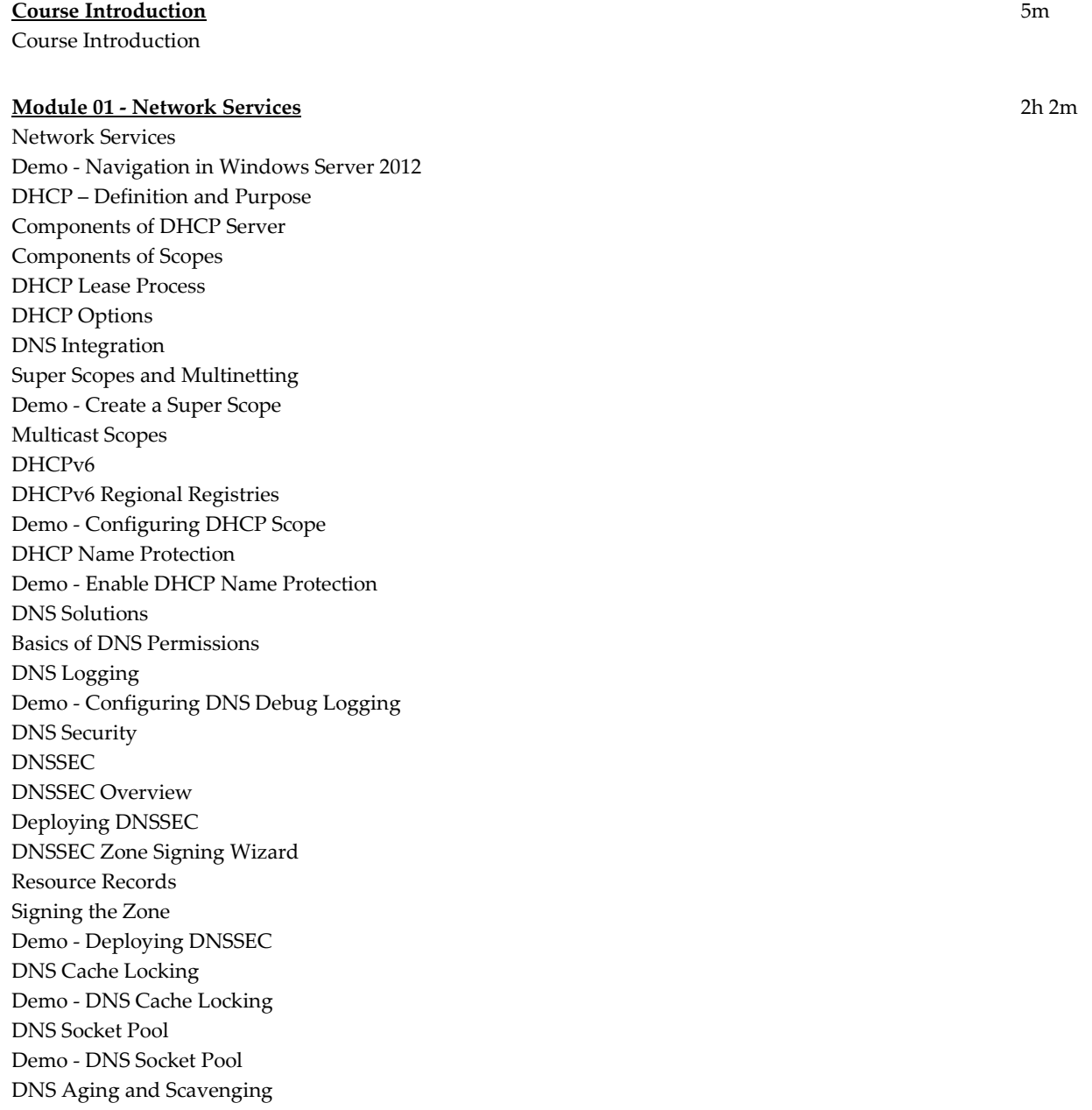

Maintaining DNS Database Demo - Maintaining DNS Database Name Resolution Optimization Creating Stub Zones Global Names Zone Demo - Create Global Names Zone Demo - Add Alias Global Names Zone IPAM (IP Address Management) IPAM Monitoring IPAM Prerequisites Hardware & Software Requirements Server 2012 Hardware & Software Requirements Server 2008/2008 R2 IPAM Abilities IPAM Database Support IPAM Users and Groups IPAM Modules IPAM Deployment Methods IPAM Components Views of IP Address Space Demo - Installing IPAM Demo - Configuring IPAM Module 01 Review

#### **Module 02 - High Availability** 1h 38m

High Availability NLB – Network Load Balancing NLB Uses NLB Prerequisites How NLB Works Server Failures & NLB NLB PowerShell Cmdlets NLB Port Rules Configuring NLB Networks Using NLB with VMs Upgrading NLB Clusters Demo - Implementing NLB Clusters Demo - Configuring NLB Affinity and Port Rules Securing NLB Server 2012 Failover Clustering Clustering and High Availability Depreciated Cluster Features Storage Options CSV – Cluster Shared Volumes CSV – Clustered Shared Volumes Network Considerations | CSV Windows Requirements for Failover Cluster Infrastructure Requirements Failover Clustering - Quorum Failover Clustering: Hardware Requirements Clustering and Hyper -V Hardware Requirements

Quorum | Definitions Quorum Witness Quorum Configuration Options Quorum Modes Failover Cluster Networks Cluster Networking Demo - Create a Cluster Multi -Site Failover Cluster Configuring Multi -Site Failover Clusters Configuring Applications and Services Procedure Reference: Installing Clustering Server Roles Demo - Deploying Highly Available Servers Cluster Aware Updating Common Cluster Management Tasks Management Tools Backing up Clusters Restoring a Cluster DHCP Failover Configuring DHCP Failover DHCP Failover Modes Demo - Configuring DHCP Failover DHCP MCLT Parameters Module 02 Review

# **Module 03 - Hyper -V and High Availability** 47m

Hyper -V and High Availability High Availability | Host Clustering New Features Server 2012 VM Host Clustering Prerequisites for Hyper -V Clusters Server Hardware and Software Prerequisites: Network Infrastructure Requirements Procedure Reference: Configuring Failover Clustering Components of Hyper -V Clusters High Availability | Guest Clustering High Availability | Network Load Balancing Cluster Shared Volumes (CSVs) Failover Process VM Failover and Preference Settings Virtual Machine Manager | System Center 2012 VMM Components VMM 2012 Prerequisites What is VMM? How to Deploy Virtual Machines with VMM P2V Migration V2V Migration Migration Methods Virtual Machine and Storage Migration Live Migration Quick Migration Hyper -V Replica Demo - Implementing Hyper -V Replica

Hyper -V Replica Components Hyper -V Replica Prerequisites Importing & Exporting Demo - Importing Virtual Machines Demo - Exporting Virtual Machines Module 03 Review

# **Module 04 - Active Directory** 2h 41m

Active Directory AD DS AD DS Domain Boundaries AD DS Forest Boundary Multi -Domain Configuration Multiple Forest Configuration DNS Recommendations Demo - Install AD DS Demo - Installing a New Domain in a New Forest Domain Functional Levels UPNs Demo - Functional Levels and UPNs Demo - Configuring Trusts Upgrading Domain Controllers Restructure and Migration Pre -Migration Steps SID -History Attribute Restructure & Migration Steps Trust Relationships SID Filtering | Selected Authentication AD DS Partitions AD DS Replication AD Sites and Replication Conflicts | Replication Replication Topology RODC Replication RODC Replication Options SYSVOL Replication DFS Replication AD DS Sites Demo - Creating Additional Sites Replication in Same Site Site Replication in Between Sites Demo - Moving Servers Between Sites AD and SYSVOL Replication ISTG - Intersite Topology Generator AD DS Site Links Demo - Site Links Site Link Bridging Site Link Costs Demo - Configuring AD DS Intersite Replication Universal Group Membership Caching

Demo - Configuring RODC Replication Policies Managing Replication Demo - Using Replication Tools: DC Diag Demo - Using Replication Tools: Rep Admin SRV Resource Records for Domain Controllers SRV Record Contents Service Record Example Locating a Login Server Module 04 Review

# **Module 05 - Active Directory Federation Services** 28m

Active Directory Federation Services AD FS AD FS Claim Rules Claims Provider Trusts Claims Based Identity Web Services New Features to Server 201 2 SSO within Organization SSO Business to Business Prerequisites for AD FS Certificate Requirements AD FS Components Demo - Install AD Federation Services Role Module 05 Review

## **Module 06 - File and Storage Services** 1h 38m

File and Storage Services BranchCache BranchCache Requirements BranchCache Server Settings BranchCache Client Settings Demo - Configure Client Firewall Rules Demo - Implementing BranchCache Demo - Simulate Slow Link to Branch Office Enabling Distributed Cache Mode or Hosted Cache Mode Demo - Enable File Share for BranchCache Demo - Configure BranchCache for Branch Office File Server Resource Manager Demo - Installing FSRM File Classification Demo - Implementing DAC Demo - Resource Property Definitions Demo - Configure Central Access Rules and Policies Demo - Configure Central Access Denied Demo - Manual Classification Demo - Publish Central Group Policy Storage Optimization Features iSCSI iSCSI Components

iSCSI Security Components Demo - Configure iSCSI Demo - iSCSI Powershell Demo - Bring a New Volume Online Module 06 Review

# **Module 07 - Business Continuity and Disaster Recovery** 1h 15m

Business Continuity and Disaster Recovery Disaster Recovery Requirements Service Level Agreements Recovery Plans Data Recovery Service Recovery Full Server Recovery Site Recovery Backup Types Backup Technologies VSS Admin Backup Planning Backup Security Windows Server Backup Demo - Installing and Using Windows Server Backup Demo - Create a Scheduled Backup Options | Windows Backup Options | Recovery Wizard System Restore Demo - Restoring Files Using Windows Server Backup Windows Azure Online Backup Demo - Windows Azure Backup Data Protection Manager (DPM) Installing DPM Demo - Installing DPM Single Instance Storage Windows RE Windows RE Entry Points Windows Setup and Windows RE Demo - Windows RE Entry Points Safe Boot Demo - Safe Boot Boot Configuration Data Store Module 07 Review

### **Module 08 - Active Directory Certificate Services** 2h 9m

Active Directory Certificate Services AD CS PKI Definitions Certificate Services Infrastructure AD CS Server Role New Features AD CS Server 2012 Private CA

Public CA CA Hierarchies Standalone CA Demo - Deploying Standalone Root CA Enterprise CA Demo - Deploying an Enterprise Root CA Root CA Considerations Offline Root CA Considerations Demo - Deploying Root CA Servers Subordinate CA Deployment Demo - Subordinate CA Deployment CAPolicy.inf AIA | CDP Certificate Templates Template Settings | Users Template Settings | Computers Template Permissions Certificate Template Versions Available in Server 2012 Demo - Modify and Enable Certificate Templates Demo - Configure Certificate Templates Certificate AutoEnrollment Demo - Configure AutoEnrollment Demo - Verify AutoEnrollment Manual Enrollment CA Web Enrollment Enrollment on Behalf Demo - Restricted Enrollment Agent Credential Roaming Network Device Enrollment Service Certificate Revocation Demo - Certificate Revocation Location Online Responders Demo - Configuring Online Responder Demo - Updating Web Server Certificates Losing Recovery Keys Key Recovery Agents (KRA) Demo - Key Recovery Module 08 Review

# **Module 09 - Active Directory Rights Management Services** 56m

Active Directory Rights Management Services AD RMS RMS Examples AD RMS Client Requirements AD RMS Licensing Requirements Demo - Installing AD RMS Components Temporary RAC's RMS Process Creating AD RMS Cluster

Policy Rights Templates Demo - AD RMS Templates Template Offline Use Super Users Group Enabling External Users and AD RMS Access Back up AD RMS Decommission AD RMS Module 09 Review Course Closure

**Total Duration:** 13hr 38m